## **Инструкция iLean PRO**

## **Роль - МЕНЕДЖЕР**

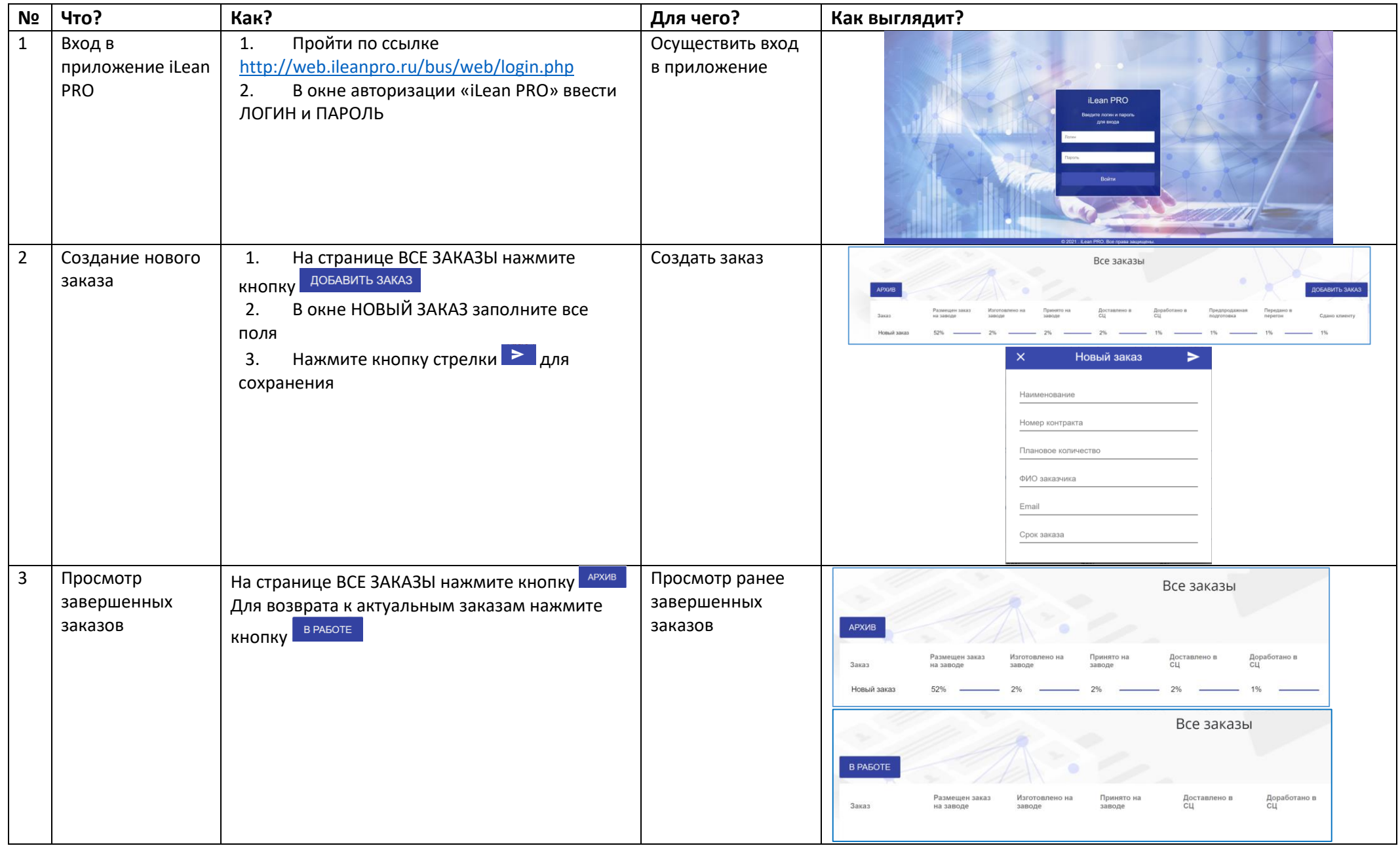

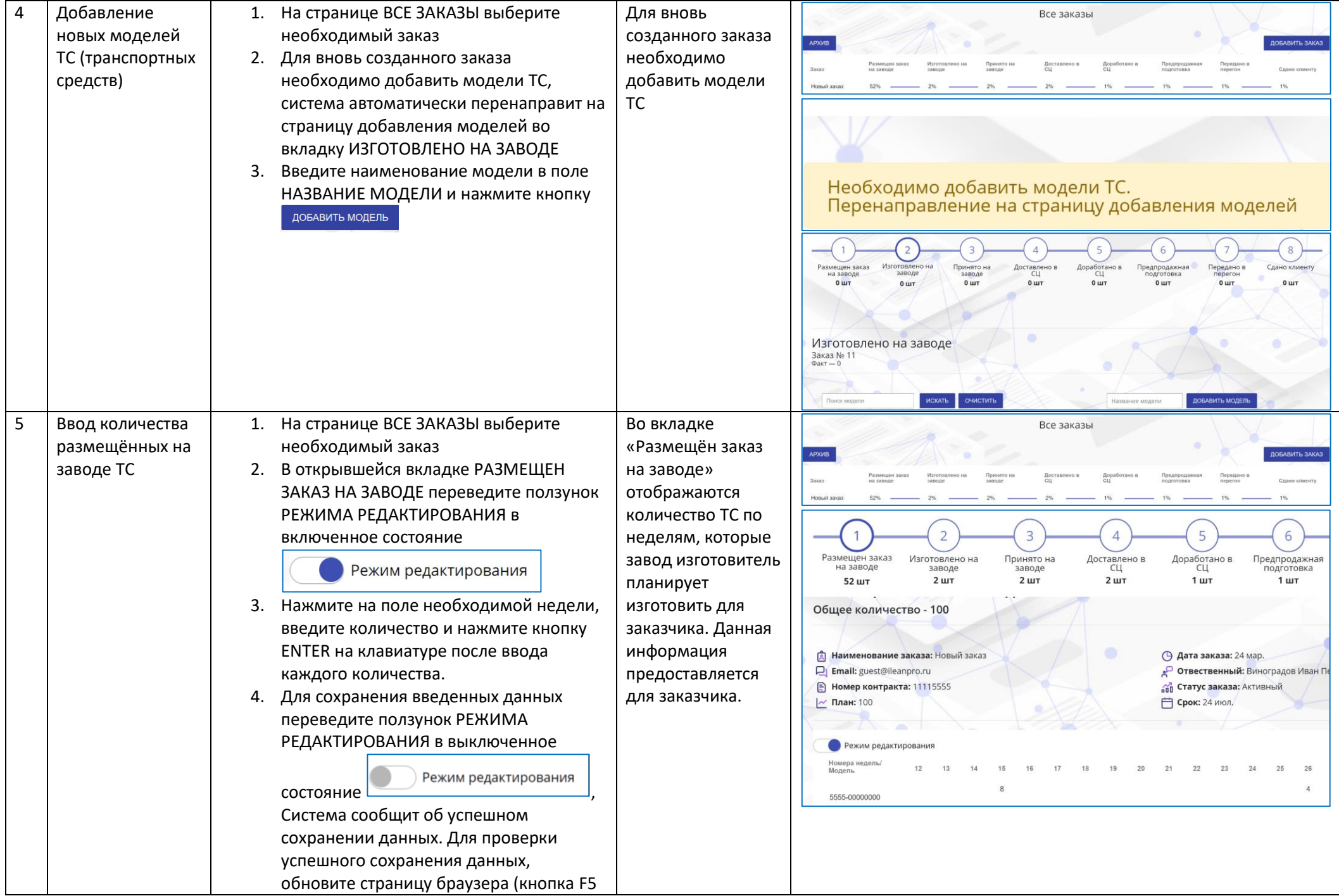

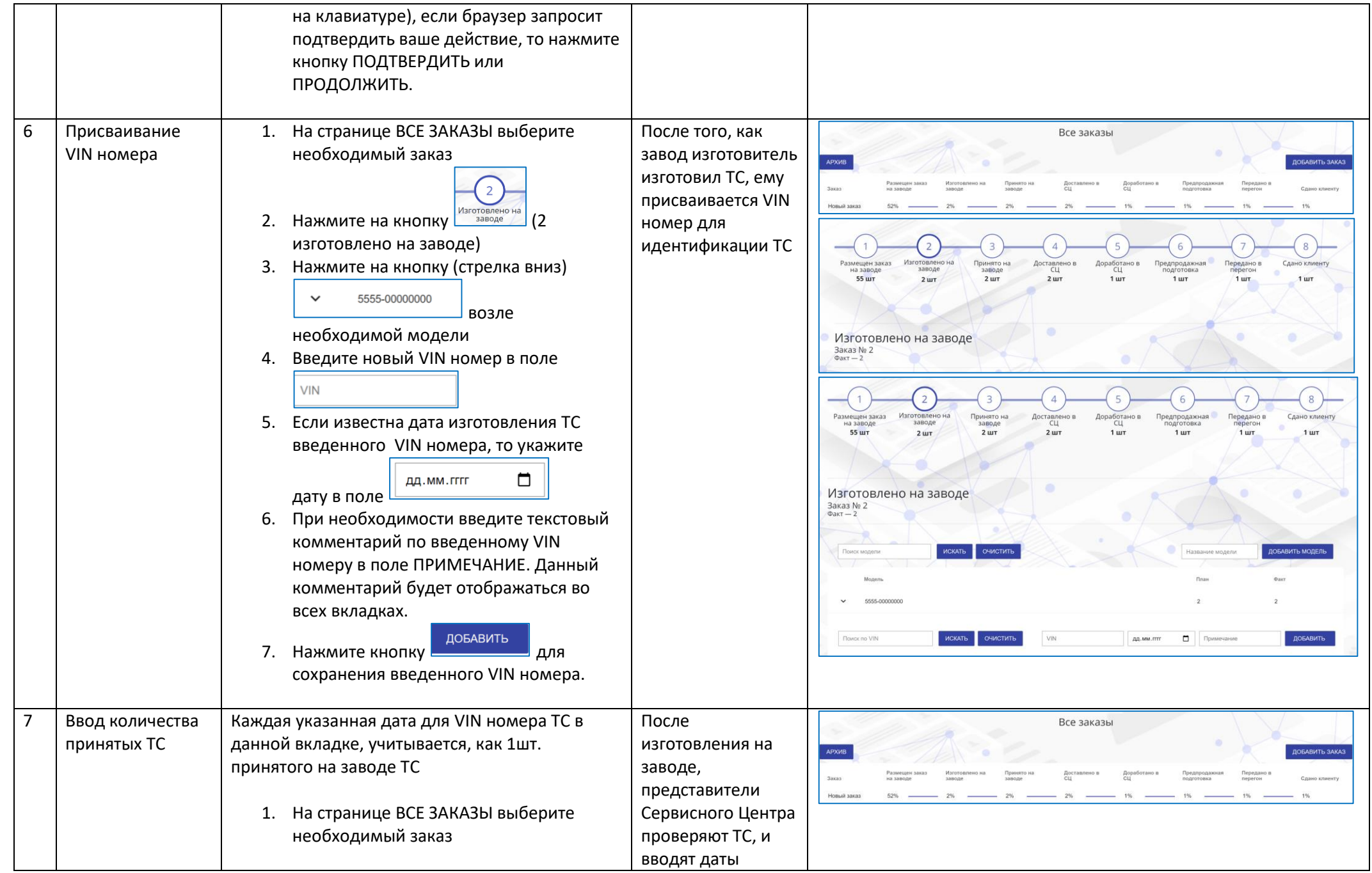

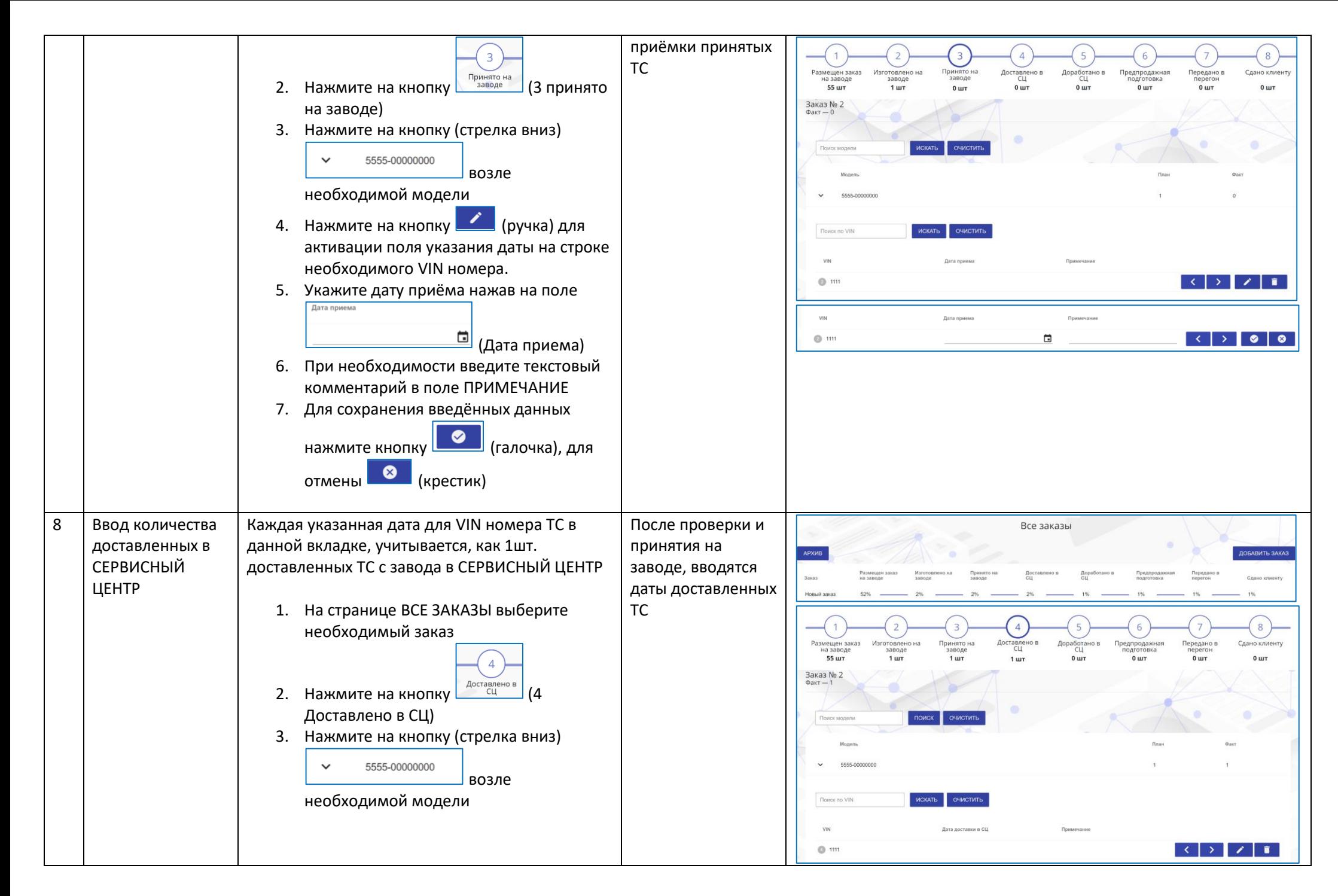

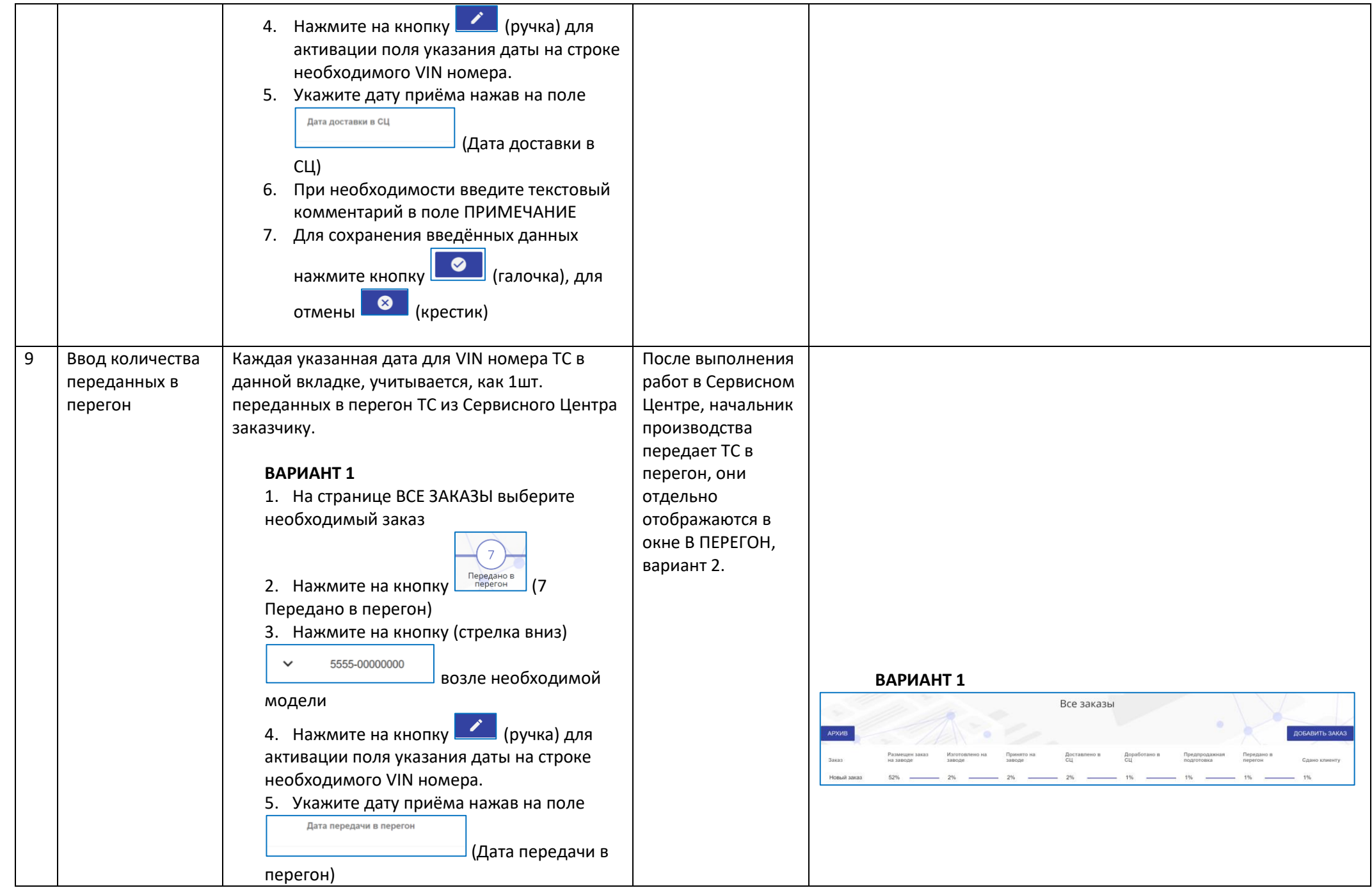

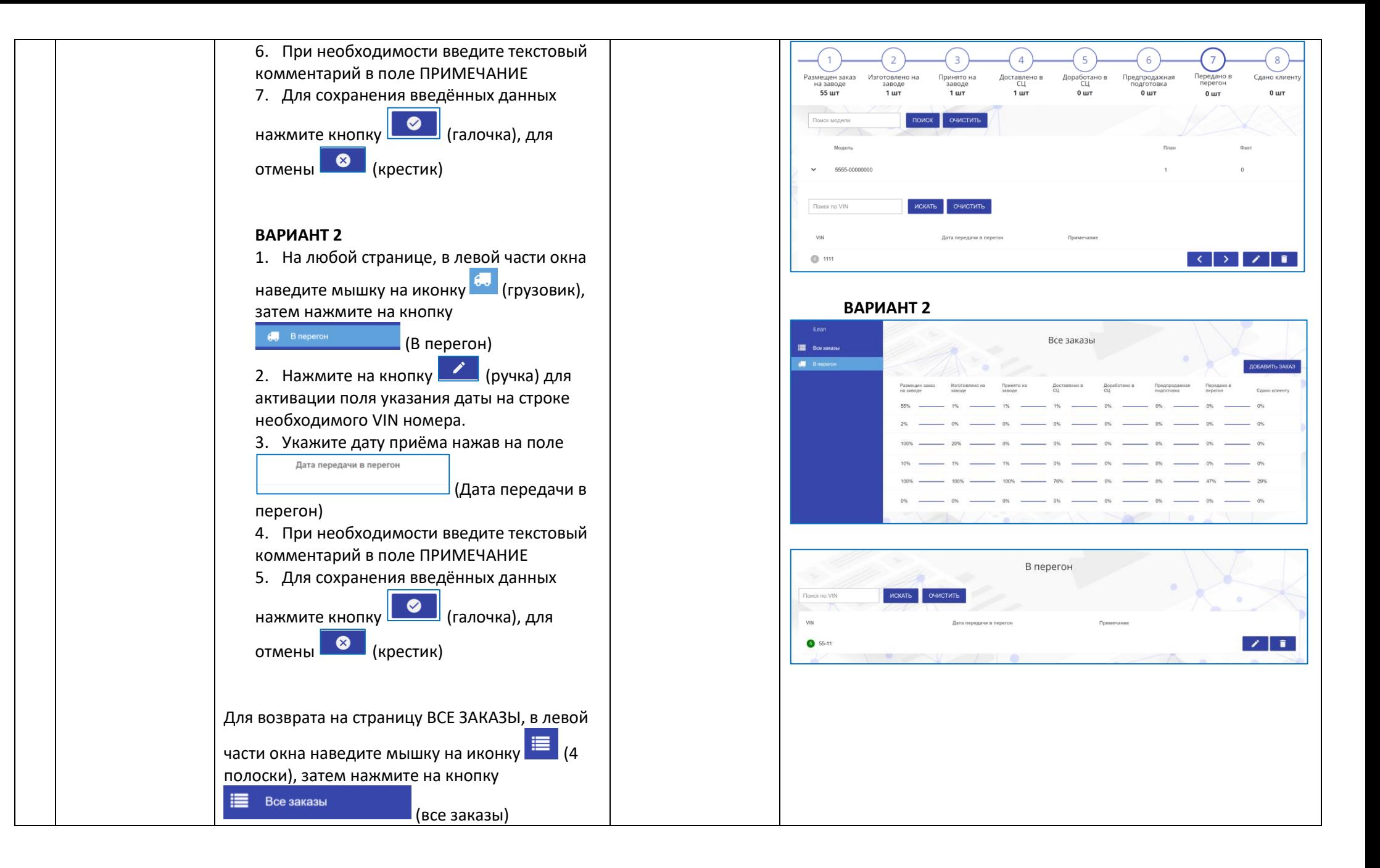

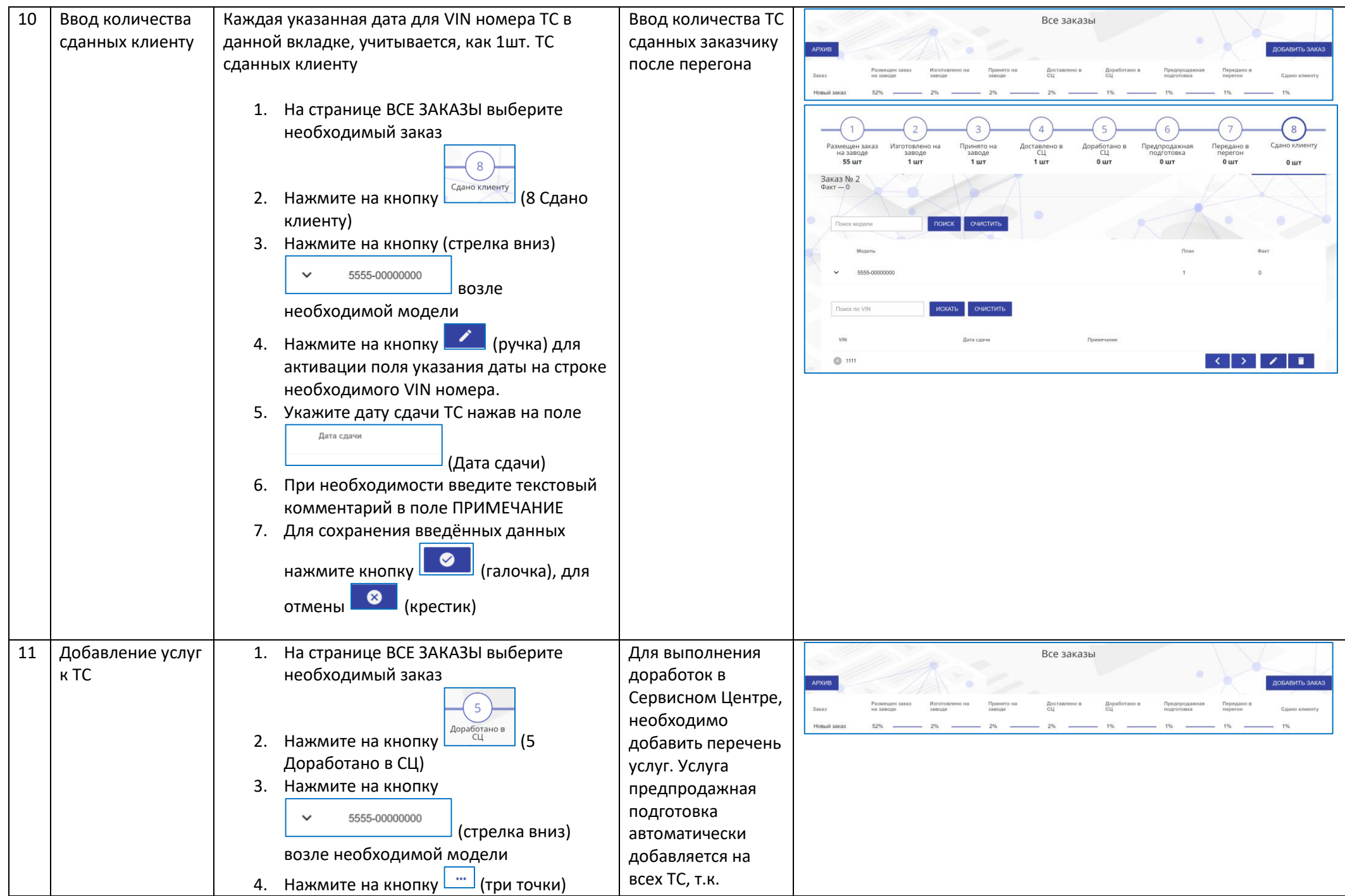

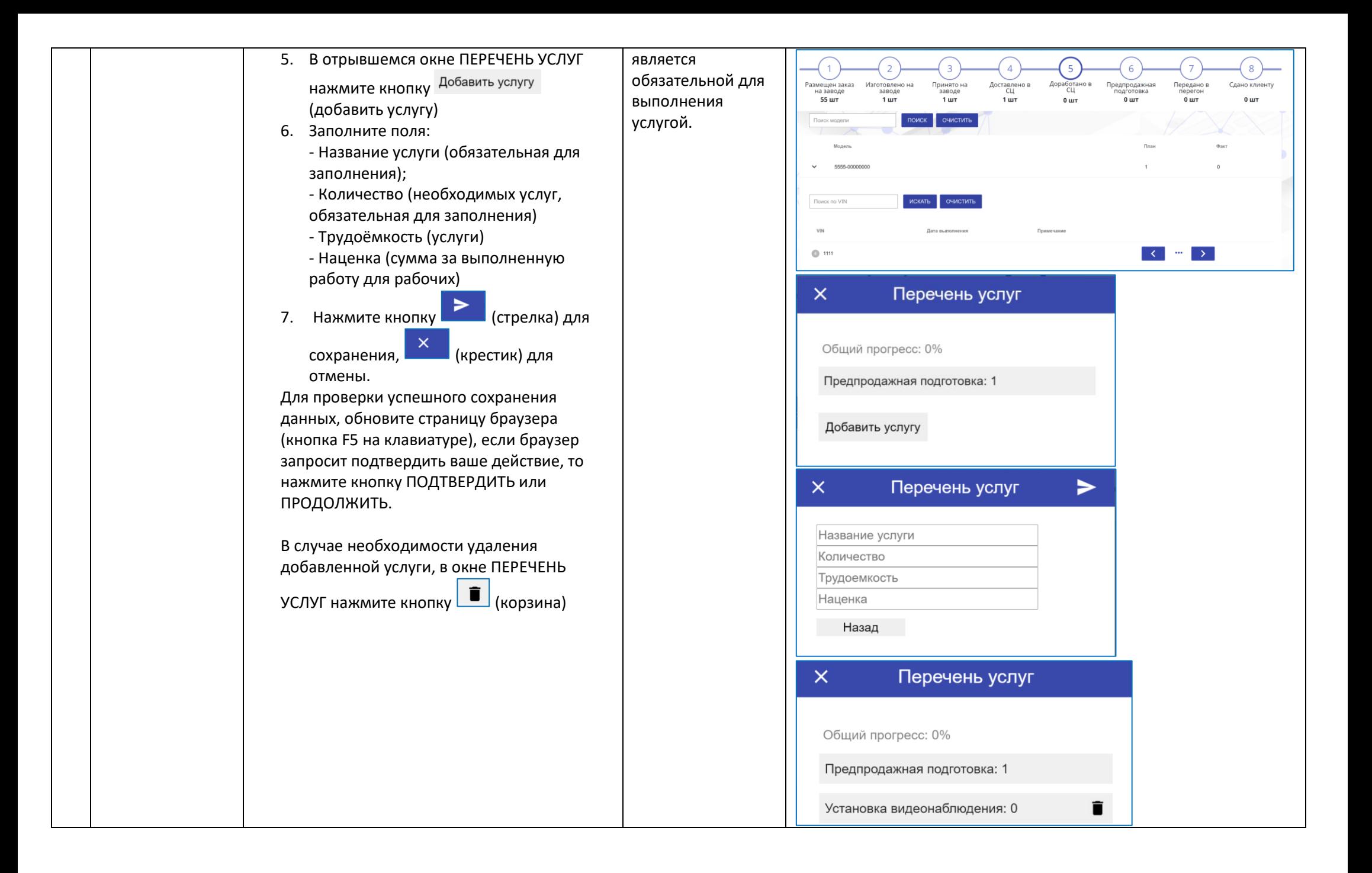

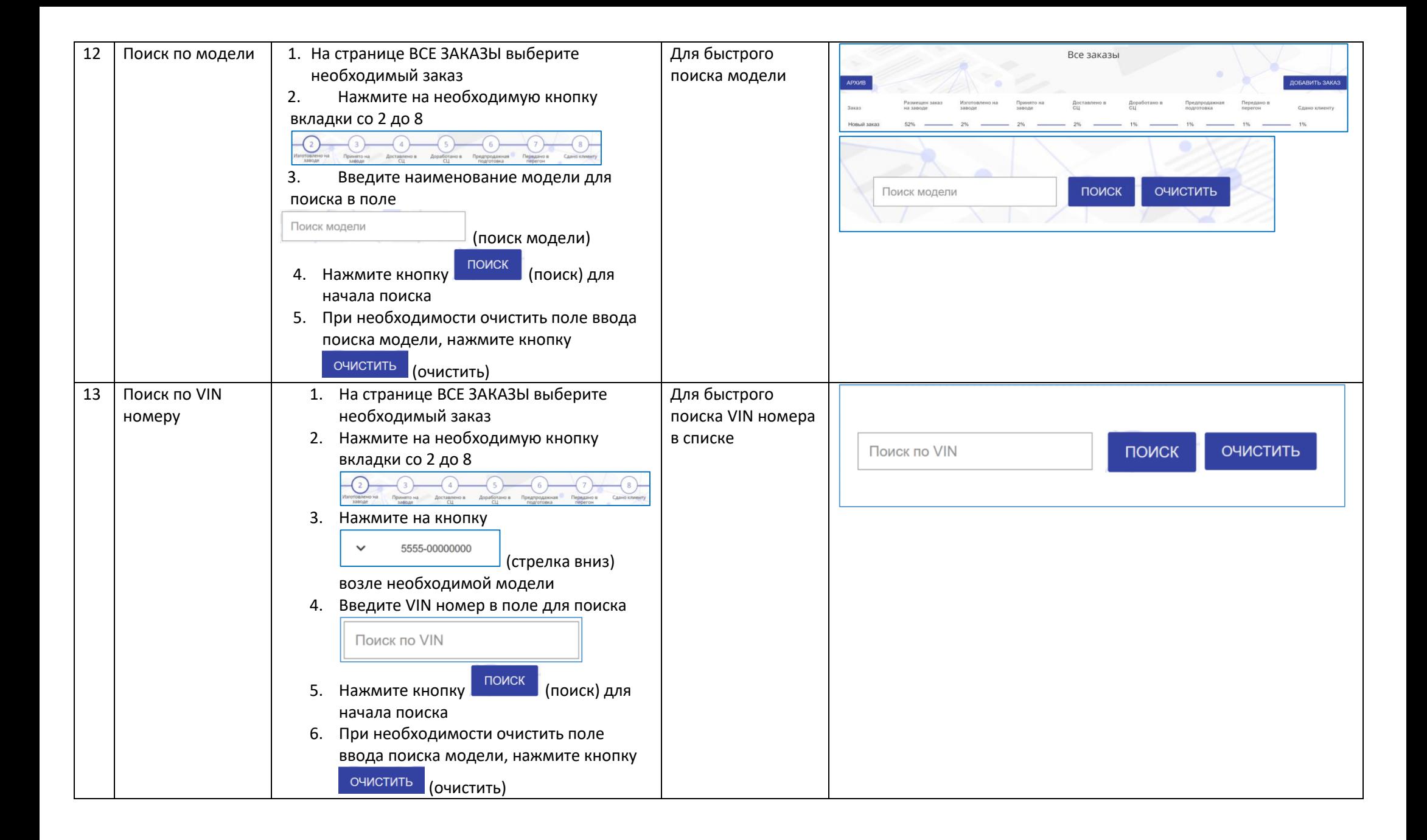

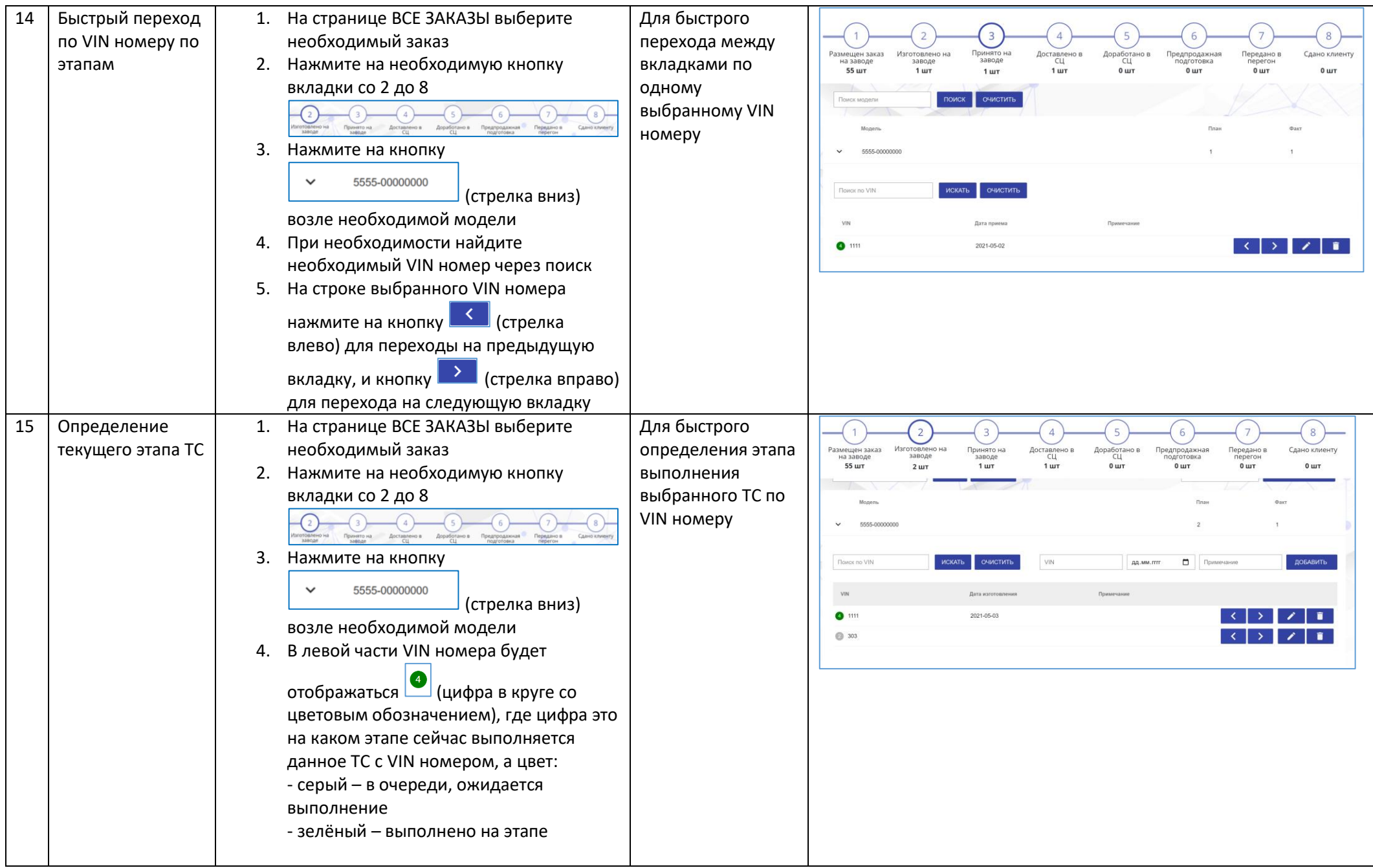

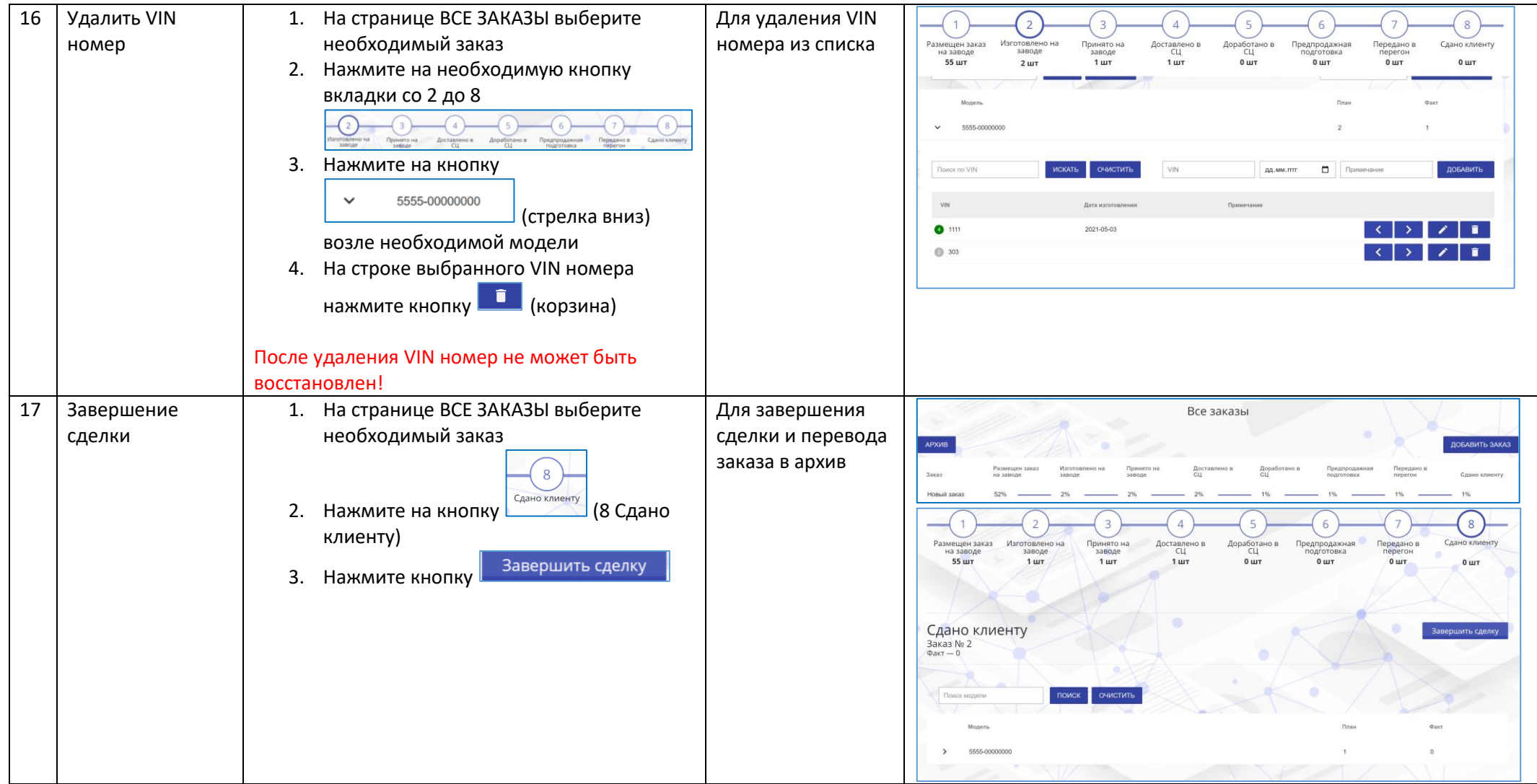

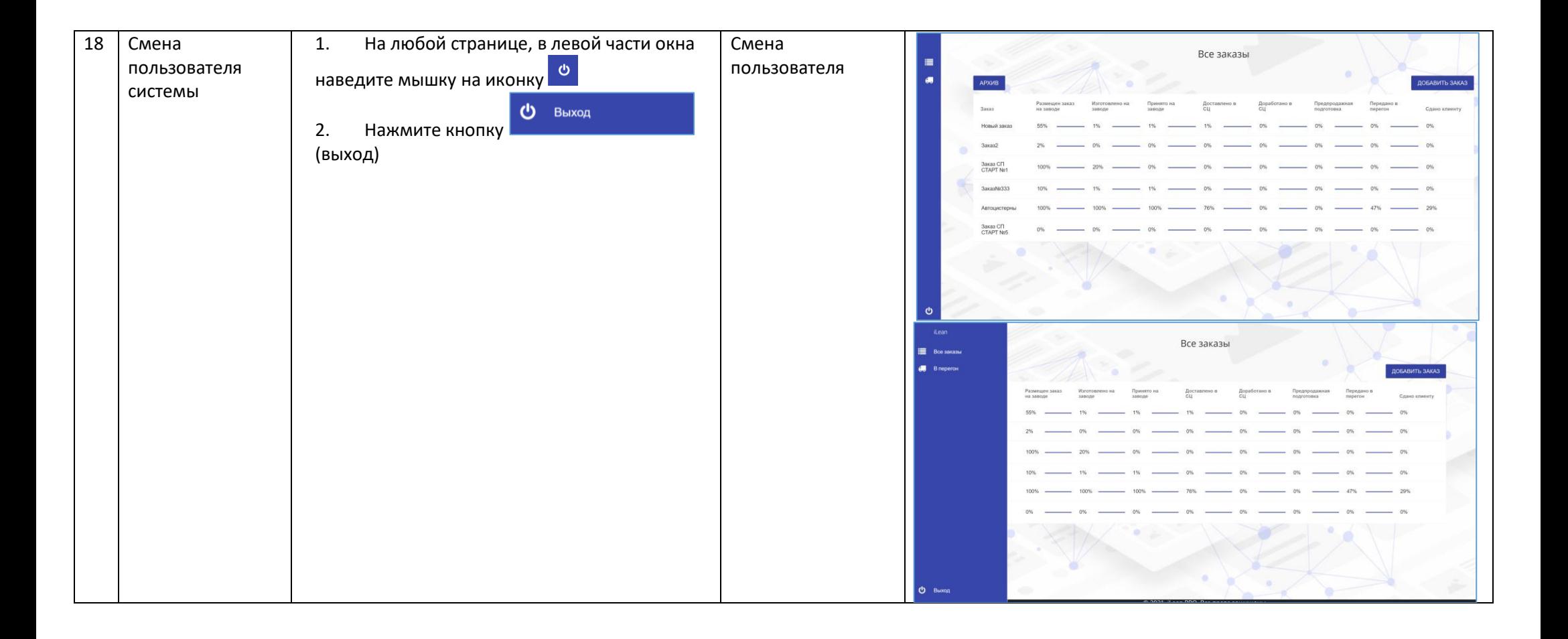